## **Calculate Linux - Bug # 193: Wrong default language.**

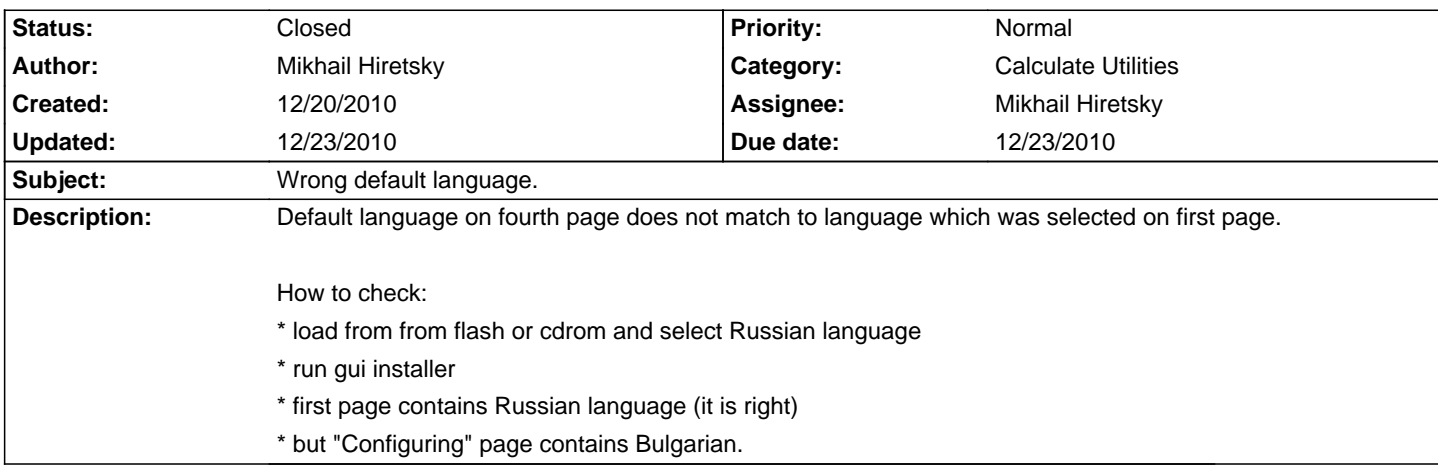

## **History**

## **12/23/2010 05:58 pm - Mikhail Hiretsky**

- Due date set to 12/23/2010
- Status changed from New to Resolved
- % Done changed from 0 to 100
- Estimated time set to 0.50

## **12/23/2010 11:19 pm - Alexander Tratsevskiy**

- Status changed from Resolved to Closed
- Assignee changed from vanner . to Mikhail Hiretsky
- Priority changed from High to Normal